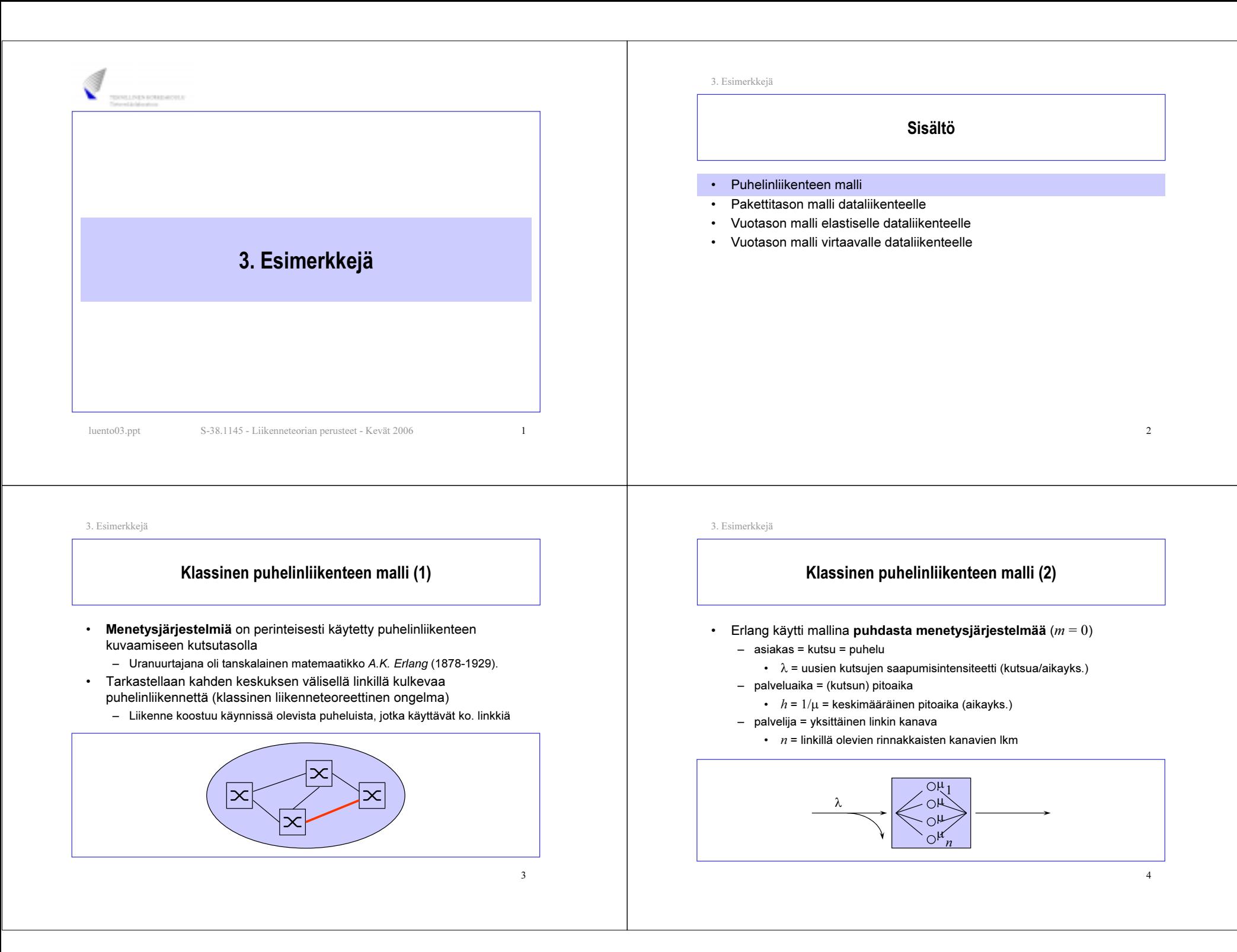

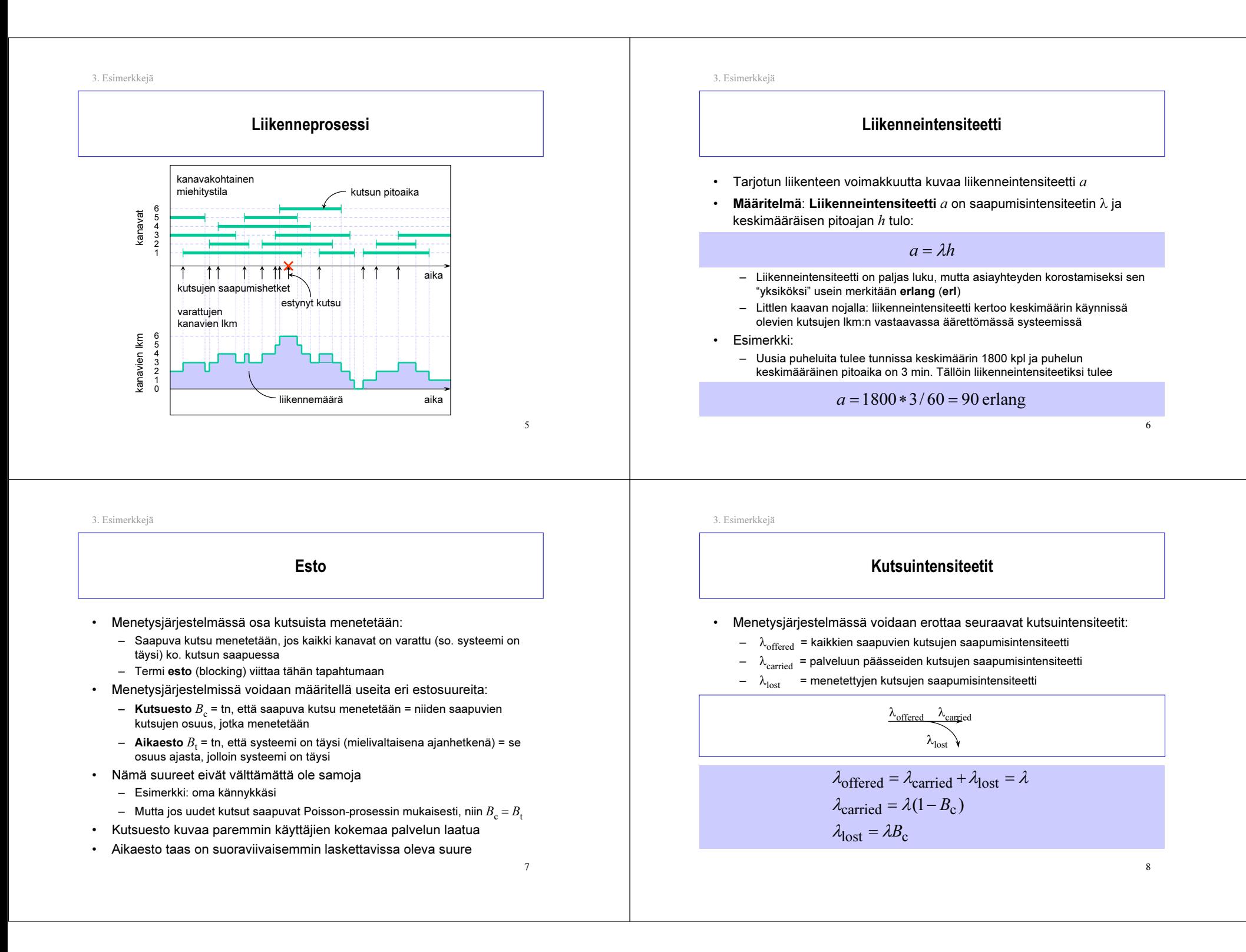

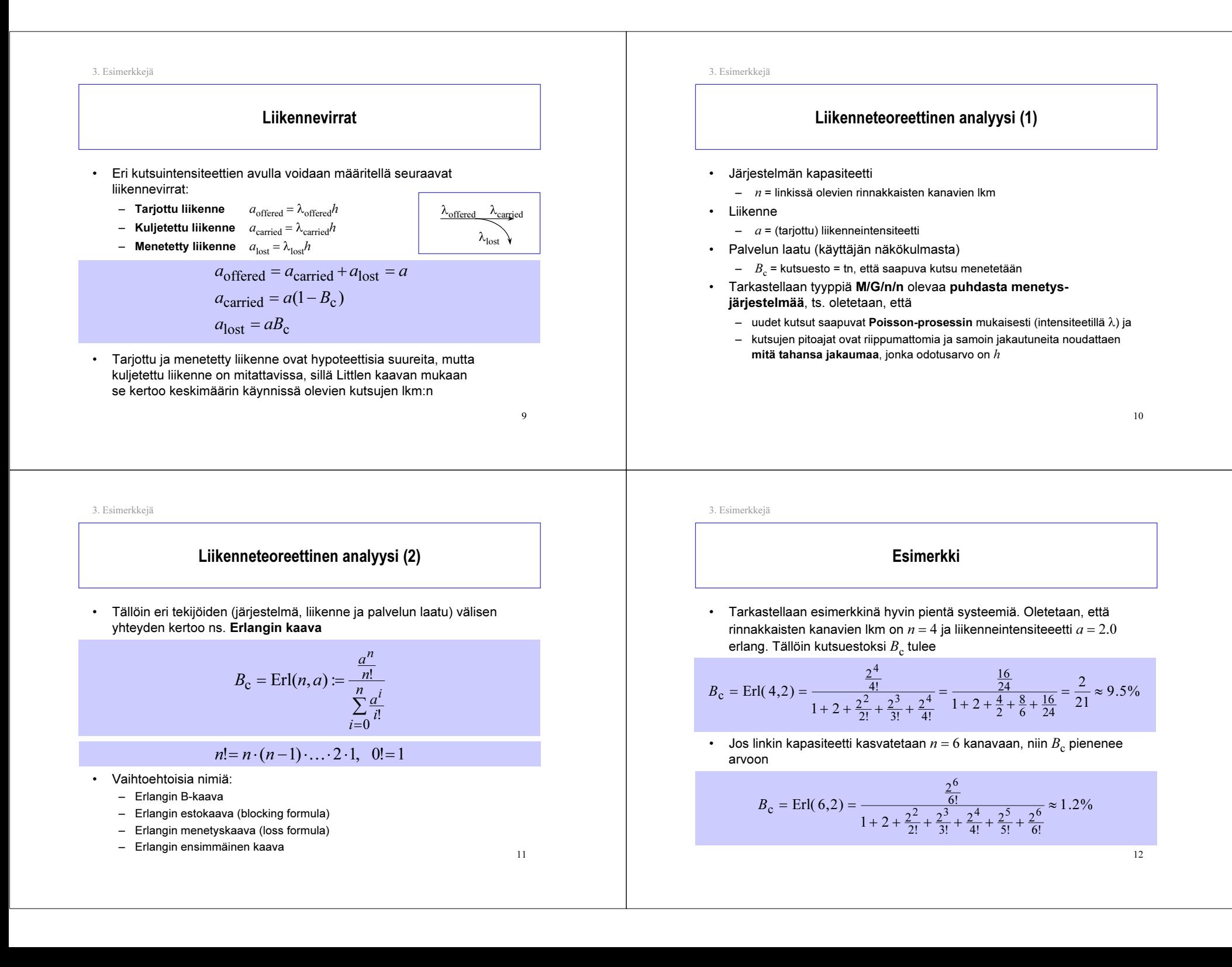

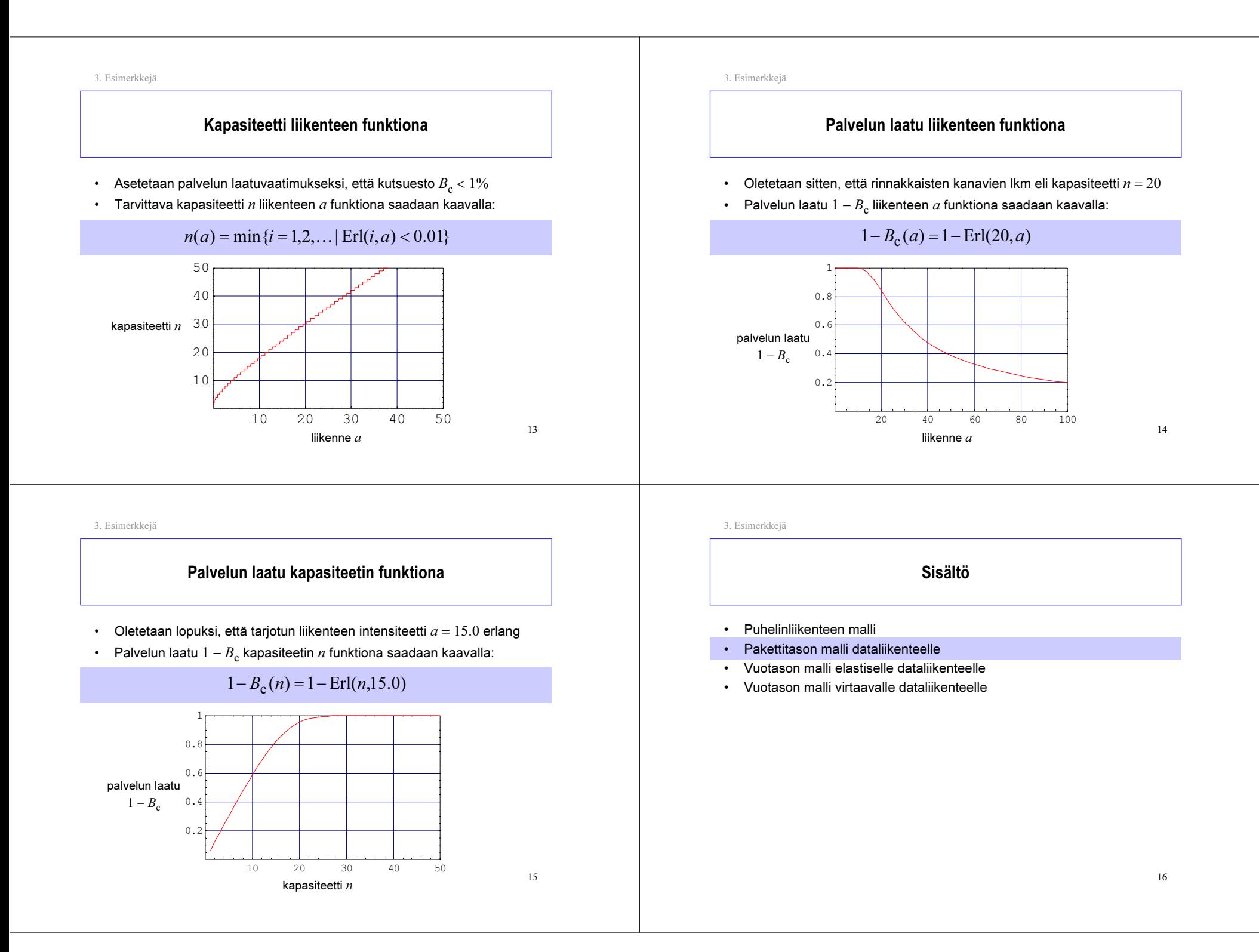

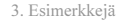

# Pakettitason malli dataliikenteelle (1)

- Jonotusjärjestelmät soveltuvat dataliikenteen kuvaamiseen pakettitasolla
	- Uranuurtajina 60- ja 70-luvuilla ARPANET:in tutkijat, eritoten L. Kleinrock (http://www.lk.cs.ucla.edu/)
- Tarkastellaan yhtä IP-reitittimen ulostulolinkkiä
	- Liikenne koostuu linkkiä pitkin lähetetyistä datapaketeista

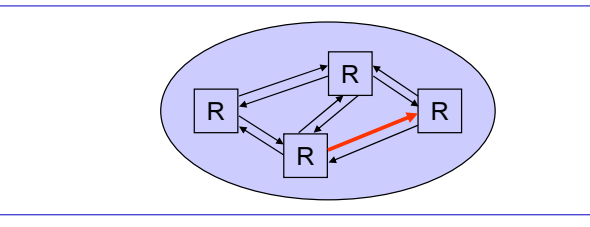

17

3. Esimerkkejä

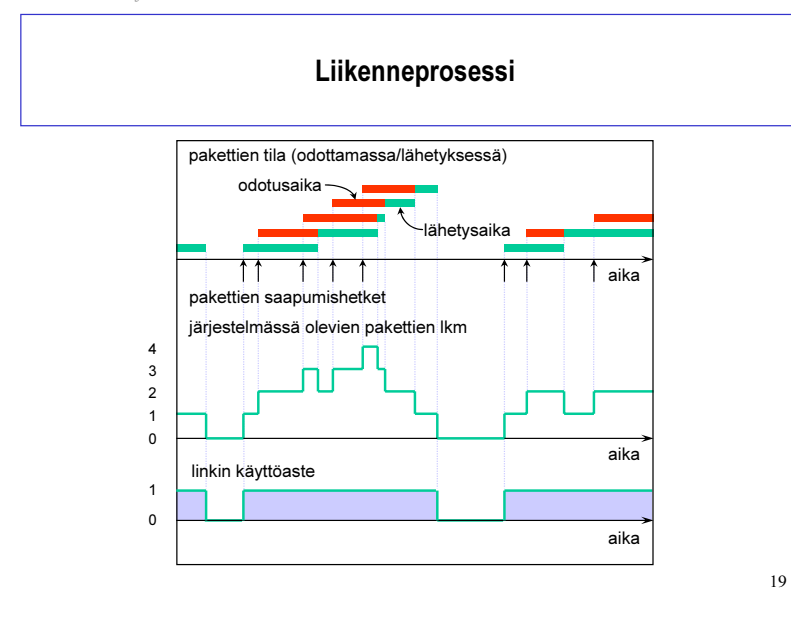

3. Esimerkkejä

# Pakettitason malli dataliikenteelle (2)

- •Klassisena mallina on yhden palvelijan  $(n = 1)$  puhdas jonotusjärjestelmä, jossa on siis ääretön määrä odotuspaikkoja ( $m = \infty$ )
	- asiakas = paketti
		- $\lambda$  = uusien pakettien saapumisintensiteetti (pakettia per aikayks.)
		- $L$  = keskim. paketin pituus (datayks.)
	- palvelija = linkki, odotuspaikat = puskuri
		- $C$  = linkin kapasiteetti (datayks. per aikayks.)
	- palveluaika = paketin lähetysaika
		- $1/\mu$  =  $L/C$  = keskim. paketin lähetysaika (aikayks.)

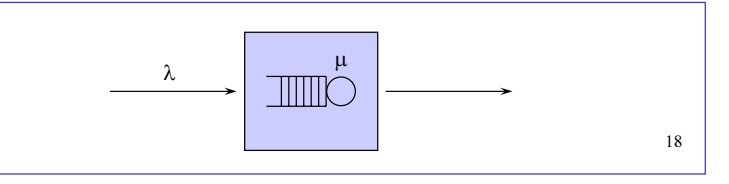

3. Esimerkkejä

## Liikennekuorma

- •Tarjotun liikenteen voimakkuutta kuvataan liikennekuormalla (load).
- •• Määritelmä: Liikennekuorma  $\rho$  on pakettien saapumisintensiteetin λ suhde pakettien palveluintensiteettiin  $\mu = C/L$ :

$$
\rho = \frac{\lambda}{\mu} = \frac{\lambda L}{C}
$$

- Liikennekuorma on paljas luku (kuten menetysjärjestelmän liikenneintensiteettikin)
- Littlen kaavan nojalla: liikennekuorma kertoo keskimäärin palvelussa olevien asiakkaiden lkm:n.
- Se voidaan myös tulkita tn:ksi, että palvelija on mielivaltaisella ajanhetkellä käytössä. Näin ollen se kertoo järjestelmän käyttöasteen (utilization).

3. Esimerkkejä

#### Esimerkki

- • Tarkastellaan reitittimen ulostulolinkkiä. Oletetaan, että
	- lähetettäviä paketteja saapuu keskimäärin 50,000 kpl sekunnissa,
	- yhden paketin keskimääräinen pituus on 1500 tavua, ja
	- linkin kapasiteetti on 1 Gbps.
- Tällöin linkin kuormaksi (ja samalla käyttöasteeksi) tulee

## $\rho = 50,000*1500*8/1,000,000,000 = 0.60 = 60\%$

# Jonotusjärjestelmässä osa paketeista joutuu odottamaan lähetykseen pääsyä:

Viive

- Saapuva paketti jää odottamaan puskuriin, jos ko. paketin saapuessa linkki on jo varattu
- • Paketin viive (delay) reitittimen ulostulolinkillä koostuukin
	- odotusajasta (jonotusviive), joka riippuu systeemin tilasta paketin saapuessa, sekä
	- lähetysajasta, joka riippuu paketin pituudesta ja linkin kapasiteetista
- •Esim.

3. Esimerkkejä

3. Esimerkkejä

•

- paketin pituus = 1500 tavua
- linkin kapasiteetti = 1 Gbps
- paketin lähetysaika = 1500\*8/1,000,000,000 = 0.000012 s = 12 µ<sup>s</sup>

3. Esimerkkejä

# Liikenneteoreettinen analyysi (1)

- Järjestelmän kapasiteetti
	- $C$  = linkin kapasiteetti (kbps)
- Liikenne
	- λ = pakettien saapumisintensiteetti (pakettia sekunnissa)
	- $L$  = keskimääräinen paketin pituus. Oletetaan tässä:  $L$  = 1 kbit
- • Palvelun laatu (käyttäjän näkökulmasta)
	- $\;\;P_z^{}\>$ = tn, että paketin täytyy odottaa "liian kauan", so. kauemmin kuin annettu referenssiviive  $z$ . Oletetaan tässä:  $z$  = 0.00001 s = 10 μs $\,$
- Tarkastellaan tyyppiä M/M/1 olevaa puhdasta jonotusjärjestelmää, ts. oletetaan, että
	- uudet paketit saapuvat Poisson-prosessin mukaisesti (intensiteetillä λ) ja
	- pakettien pituudet ovat riippumattomia ja samoin jakautuneita noudattaen eksponenttijakaumaa odotusarvolla L

21

#### Liikenneteoreettinen analyysi (2)

• Tällöin eri tekijöiden (järjestelmä, liikenne ja palvelun laatu) välisen yhteyden kertoo seuraava kaava:

$$
P_z = \text{Wait}(C, \lambda; L, z) :=
$$
  
\n
$$
\begin{cases} \frac{\lambda L}{C} \exp(-(C-L)\lambda)z) = \rho \exp(-\mu(1-\rho)z), & \text{if } \lambda L < C \ (\rho < 1) \\ 1, & \text{if } \lambda L \ge C \ (\rho \ge 1) \end{cases}
$$

- • Huom:
	- Järjestelmä on **stabiili** vain tapauksessa  $\rho$  < 1. Muutoin odottavien pakettien jono kasvaa lopulta äärettömän pitkäksi.

22

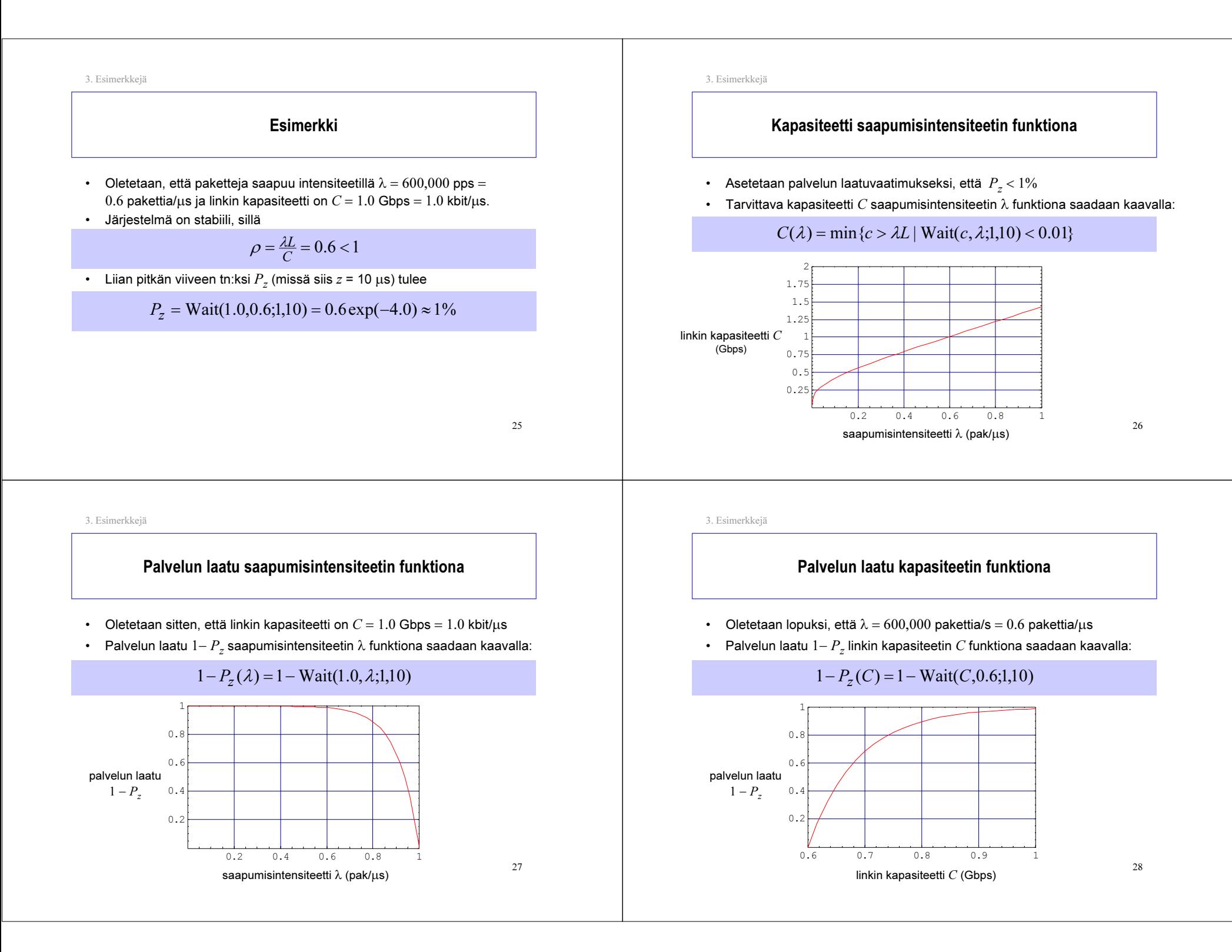

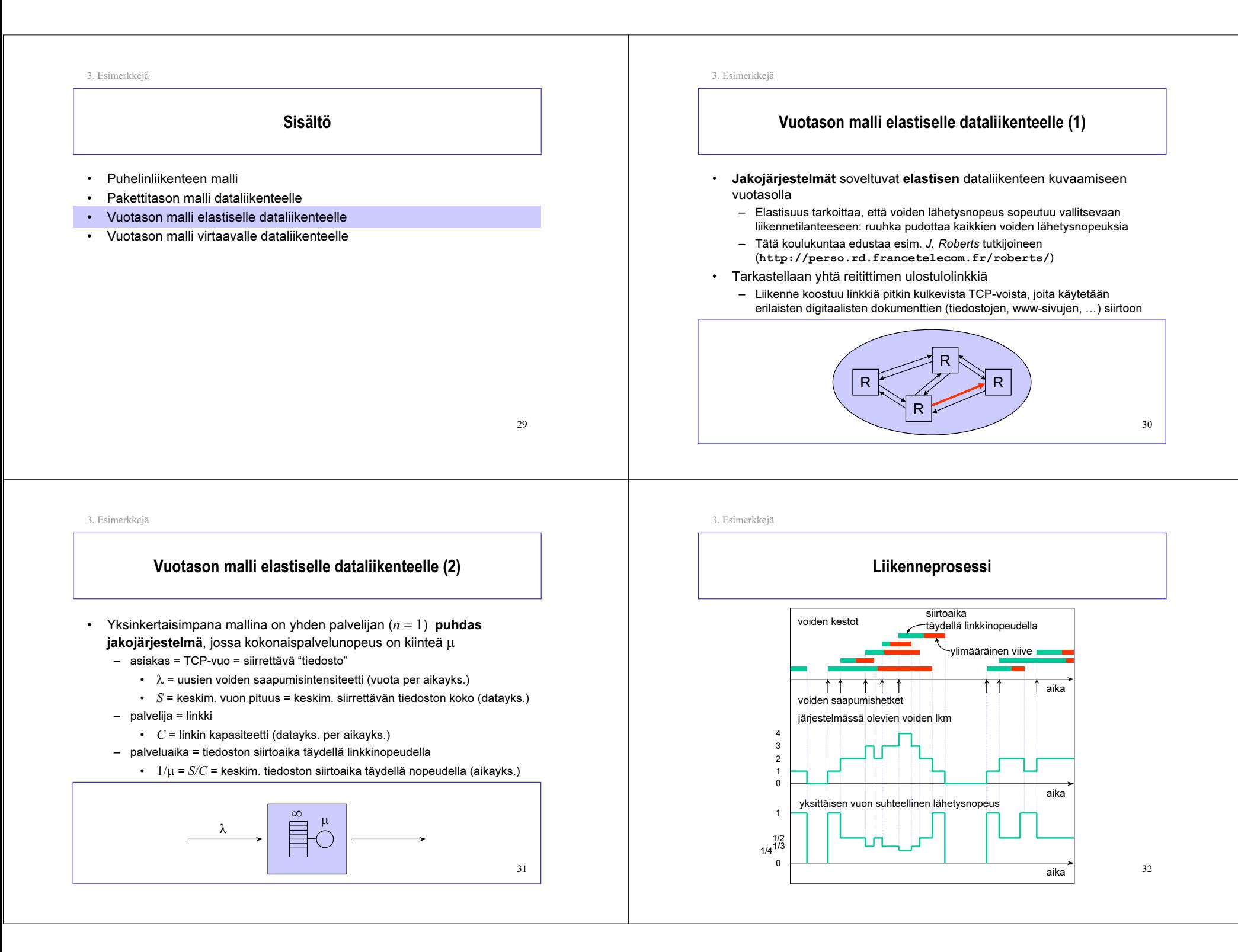

3. Esimerkkejä

## Liikennekuorma

- $\;$  Tarjotun liikenteen voimakkuutta kuvataan liikennekuormalla  $\rho$
- •• Määritelmä: Liikennekuorma ρ on voiden saapumisintensiteetin  $\lambda$ suhde voiden kokonaispalveluintensiteettiin  $\mu = C/S$ :

 $\mathcal C$ λS  $\mu$  $\rho = \frac{\lambda}{\tau}$ 

- Liikennekuorma on tässäkin tapauksessa paljas luku
- – Jakojärjestelmissä liikennekuorma ei kerro keskimäärin palvelussa olevien asiakkaiden lukumäärää. Miksei?
- Se voidaan kuitenkin edelleen tulkita tn:ksi, että palvelija on mielivaltaisella ajanhetkellä käytössä. Näin ollen se kertoo järjestelmän käyttöasteen (utilization).

3. Esimerkkejä

Läpimeno

- Jakojärjestelmässä palvelukapasiteetti jaetaan tasan kaikkien aktiivisten voiden kesken. Tästä taas seuraa, että kaikki vuot viivästyvät, ts. kokonaisviive ylittää pelkän lähetysajan (ellei vuo sitten satu olemaan yksinään järjestelmässä).
- Määritelmä: Vuon keskimääräisen koon  $S$  suhdetta sen kokemaan keskimääräiseen kokonaisviiveeseen  $D$  sanotaan **läpimenoksi**  $\theta$ (throughput) eli keskimääräiseksi lähetysnopeudeksi,

 $\theta = S/D$ 

#### •Esimerkki:

- $-S = 1$  Mbit
- $-D=5$  s
- $-\quad \theta = S/D = 0.2$  Mbps

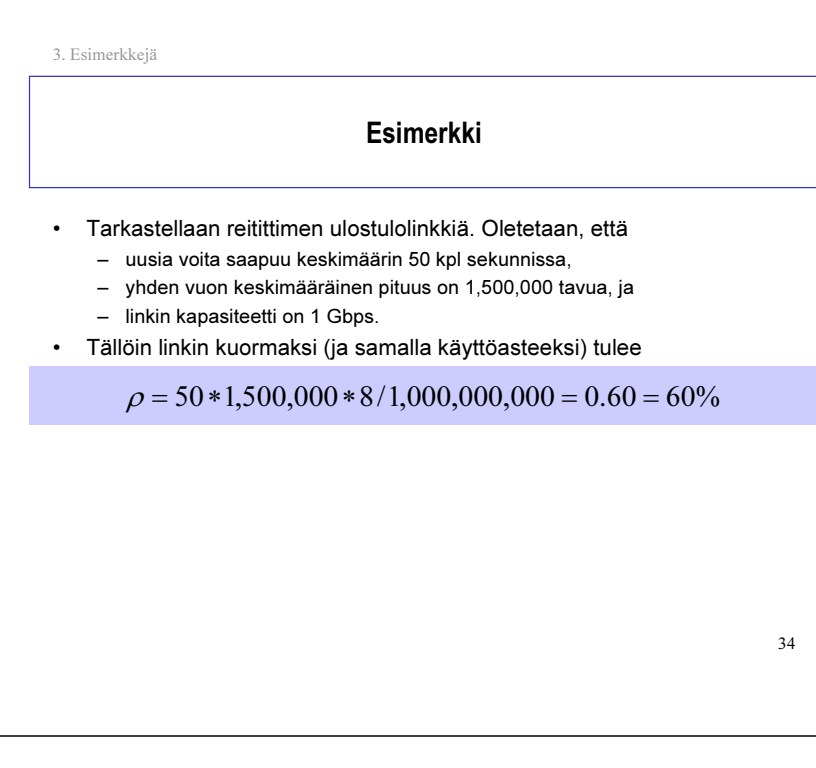

3. Esimerkkejä

# Liikenneteoreettinen analyysi (1)

#### •Järjestelmän kapasiteetti

- $C$  = linkin kapasiteetti (Mbps)
- Liikenne
	- λ = voiden saapumisintensiteetti (vuota sekunnissa)
	- $S$  = keskimäär. vuon pituus. Oletetaan tässä:  $S$  = 1 Mbit
- • Palvelun laatu (käyttäjän näkökulmasta)
	- $-\quad\theta$  = vuon läpimeno eli keskimääräinen lähetysnopeus
- • Tarkastellaan tyyppiä M/G/1-PS olevaa jakojärjestelmää, ts. oletetaan, että
	- uudet vuot saapuvat Poisson-prosessin mukaisesti (intensiteetillä λ) ja
	- voiden pituudet ovat riippumattomia ja samoin jakautuneita noudattaen mitä tahansa jakaumaa, jonka odotusarvo on  $S$

33

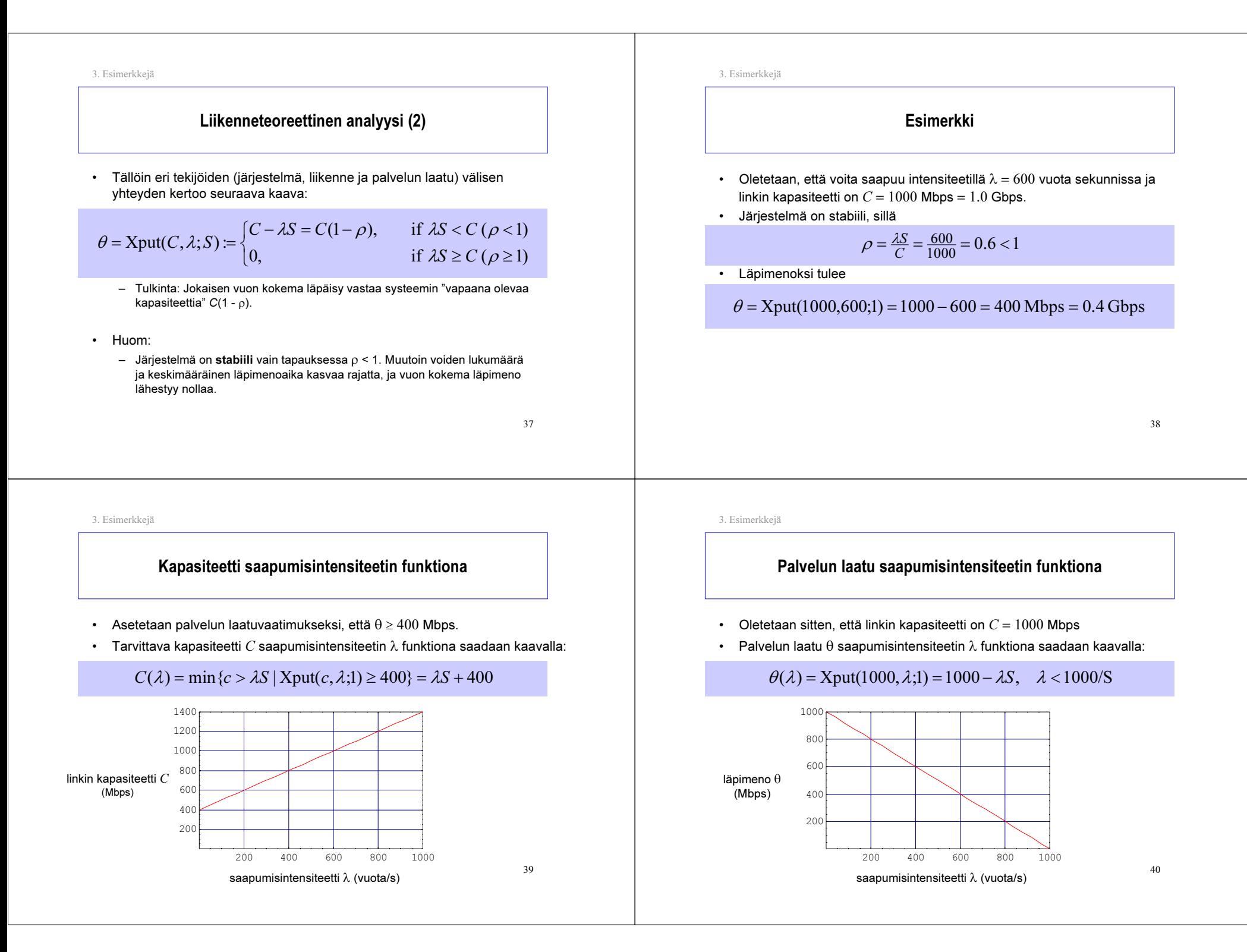

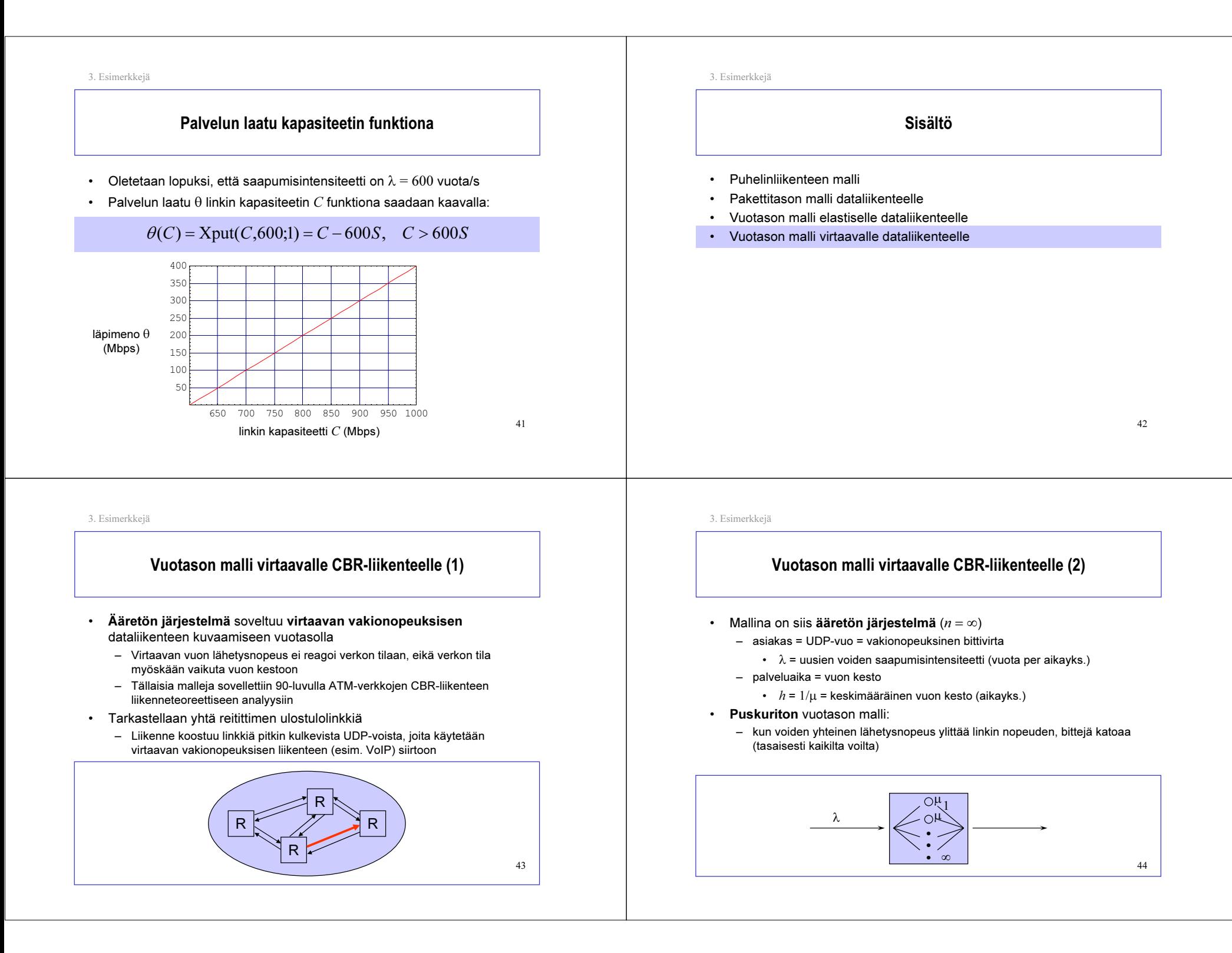

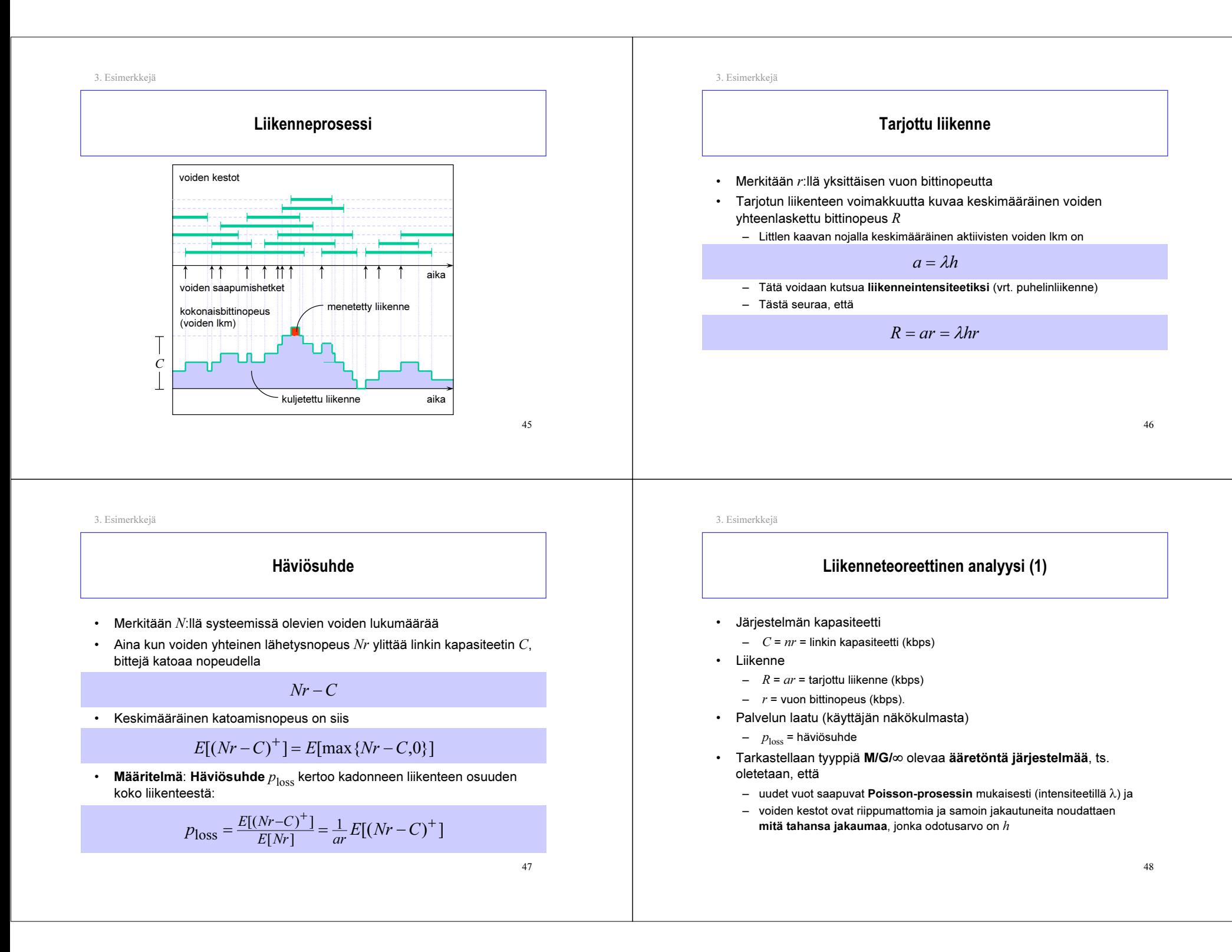

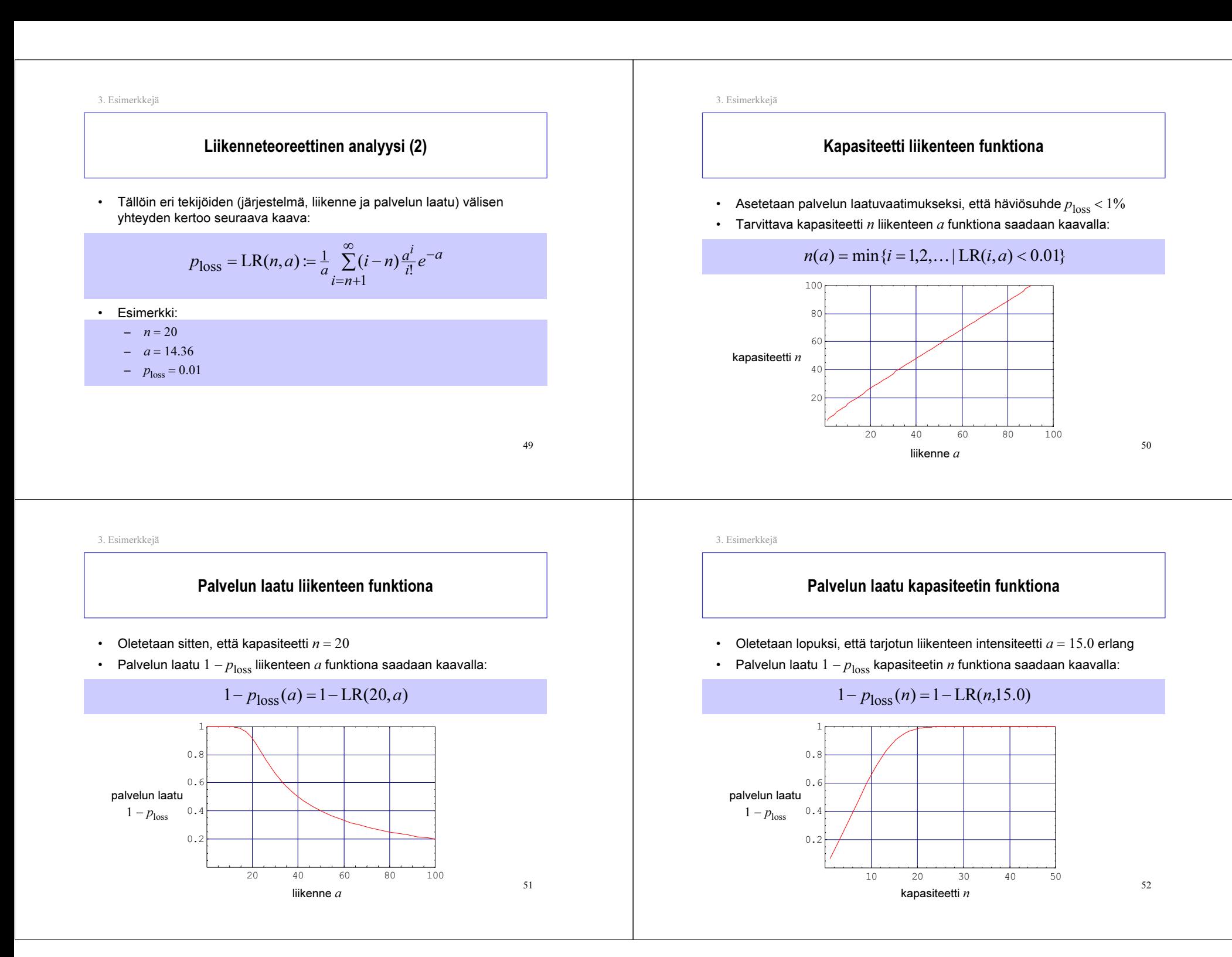

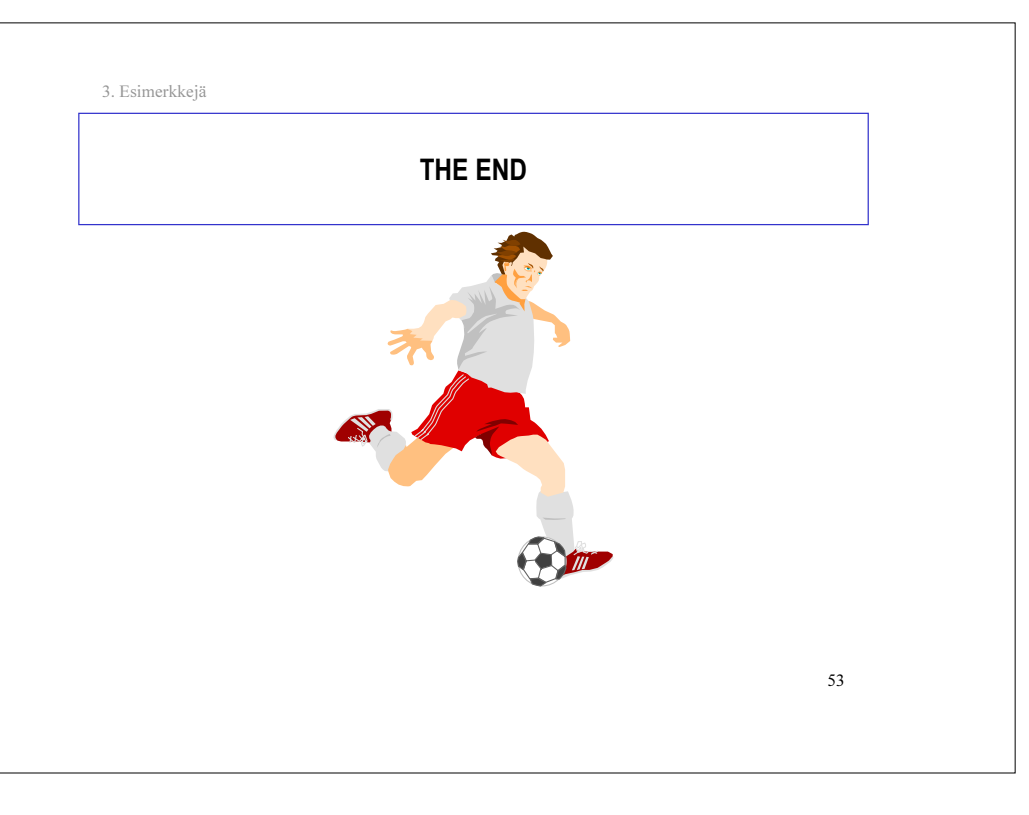